# **MAITLAND GROSSMANN HIGH SCHOOL**

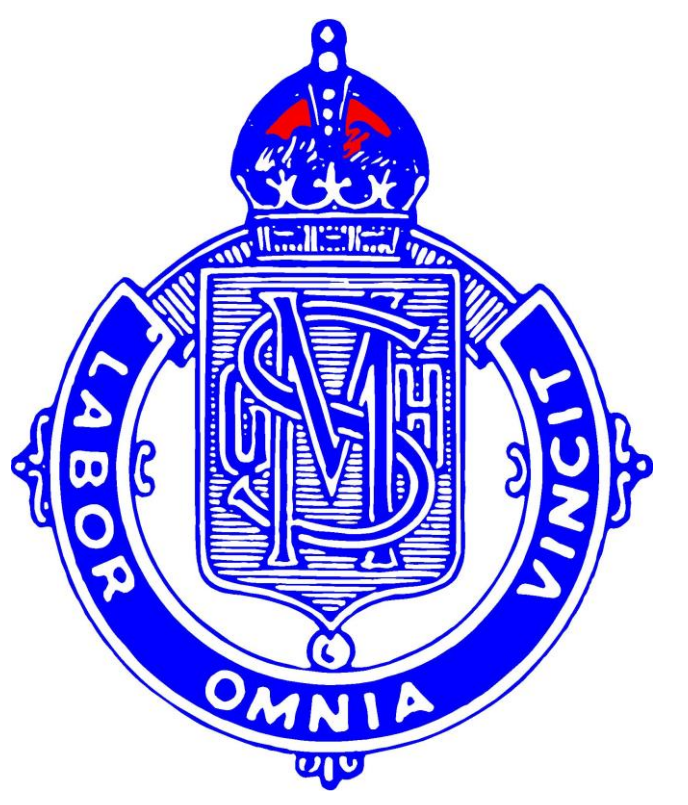

## **iSTEM SCHOOL DEVELOPED BOARD ENDORSED COURSE STAGE 5 TEACHING AND LEARNING PROGRAM Year 9 2015**

## **MAITLAND GROSMMANN HIGH SCHOOL iSTEM TEACHING AND LEARNING PROGRAM**

#### **Rationale**

Science, technology, engineering and mathematics are fundamental to shaping the future of Australia. They provide enabling skills and knowledge that increasingly underpin many professions and trades and the skills of a technologically based workforce. The iSTEM program utilises these knowledge sources in application to Skills, Technology Engineering and Mechanics.

Australia's graduation rates in science, technology, engineering and mathematics are low by international standards. Yet a high output in these disciplines is seen to be a critical underpinning for the future of innovative economies. Policies are emerging around the world that focus on these fields and seek to grow the supply of graduates with the skills and knowledge developed through a quality education in STEM subjects. The reason is straightforward, the world's dependence on knowledge and innovation will grow and not diminish and to be ahead in the race, a community needs the skills to anticipate rather than follow.

In the United States (U.S.), it is estimated that scientific innovation has produced half of all economic growth in the last 50 years. The science, technology, engineering and mathematics fields and those who work in them are critical engines of innovation and growth, according to one recent estimate, the STEM workforce accounts for more than fifty percent of sustained economic growth in the U.S.

The economic value of STEM cannot be underestimated with 1 in 18, or some 7.6 million workers in the United States being employed in STEM based careers as a technician, technologist, engineer or scientist. Projected growth in STEM based occupations is 17% between 2008 to 2018, compared to 9.8% for non-STEM occupations. STEM workers earn on average 26% higher wages than their non-STEM counterparts and more than two-thirds of STEM workers have at least a University degree, compared to less than one-third of non-STEM workers. A STEM degree means higher wages regardless of what area they are employed.

The recommendations from the report, Mathematics, Engineering & Science, in the National Interest, from the of the Chief Scientist, May 2012, states that "teachers, have the greatest influence on the choices students make and we need to ensure that the school sector maximises interest and provides opportunities for all students to study high quality mathematics and science courses leading to careers in those disciplines and in engineering. i The Smarter Schools National Partnerships, in particular, the National Partnership Agreement on Improving Teacher Quality, both concur with many of the objectives discussed above.

According to the Australia Bureau of Statistics, in Australia the proportion of mathematics and science students in schools still goes down and in universities (as with engineering) it is virtually flat. Albert Einstein's definition of insanity is "doing the same thing over and over again and expecting different results", something different has to be done demanding a paradigm shift in our schools.

There are a number of highly successful STEM based intervention programs in operation across Australia, some international and national programs include; F1inSchools, the ME program, Science and Engineering Challenge, RoboCUP, Electric Vehicle Festival, Solar Car Challenge, Pedal Prix, Science and Technology Education Leveraging Relevance (STELR) program, and many others. The challenge for schools has been integrating these programs into their existing curriculum.

At Maitland Grossmann High, we are currently involved in the following STEM intervention programs; ME, F1inSchools, the Science and Engineering Challenge, RoboCUP, Electric Vehicle Festival, and STELR. Many of these programs are run partially within, but mainly outside the current school curriculum. The development of the iSTEM course is in part as a result of the need for the school to provide a more structured approach to gaining the most out of these intervention programs. Although components of the Board of Studies NSW, design & technology, graphics technology and industrial technology – engineering, syllabuses can be adapted to accommodate some parts of these STEM programs, none are suitable to implement the full program of study.

The proposed iSTEM program utilises a practical integrated approach with engineering and technology being used to drive interest in science and mathematics, through the development of technical skills and mechanical engineering knowledge. Its purpose is to increase the numbers of students studying STEM based subjects in the senior years and ultimately the number of student matriculating to tertiary study in the STEM areas.

Pure mathematics and science topics are not included in this course proposal, it is not intended as being a vehicle to increase the number of hours in which students study pure science or mathematics in Stage 5. Instead students learn about technological and engineering concepts which by their very nature are scientific and mathematical. Great effort has been taken to ensure that no specific content that appears in the upcoming science or mathematics NSW syllabuses incorporating the Australian Curriculum have been repeated in this course.

In the recent review of Science, Mathematics and Engineering (2012) by the Office of the Chief Scientist of Australia, it was commented that teaching needs to be high quality and inspirational while science and mathematics based content was generally seen as ... "irrelevant to life after school." and "Content based teaching is seen as boring because so much is seen as knowledge transmission of correct answers with neither time nor room for creativity, reflection or offering opinions".

The development of effective and attractive STEM curricula and teaching methods, - are at the heart of the drive to make STEM studies and careers a more popular option for young learners. Inspiring students to engage with mathematics and science can be best achieved by teachers who are passionate about the subject and have the knowledge and confidence to present the curriculum imaginatively.

According to Sanders the integrative STEM education pedagogical model is best practice when delivered through technology education. In addition over the past two decades, the technology education literature has been heavily populated with articles describing instructional materials designed to integrate technology, science, and mathematics and articles addressing issues associated with the integration of STEM concepts and practices. There is strong evidence to suggest that the approach taken in this course is "best practice" and will lead to advantageous outcomes for students.

This stage 5 iSTEM School Developed Board Endorsed Course is our attempt to provide an innovative and imaginative curriculum which will inspire students to take up the challenge of a career in Technology or Engineering.

#### **School Situation**

Maitland Grossmann High School is a coeducational comprehensive High School in the Maitland district located in the lower Hunter Valley. The student enrolment stands at approximately 1300 and has been growing steadily over the past few years. The school has a strong tradition within Maitland being one of the oldest schools in New South Wales.

#### **Resources**

The school currently has seven PC based computer labs with an ethernet network and Internet access via broadband line. These labs utilise Windows operating systems, using a large cross section of application software which can be utilised by engineering studies students. The Industrial Arts faculty has a number of mechanical testing devices, a technology lab at the back of A110, a large array of textbooks. Other resources include three 3D printers, a laser cutter, a wind/smoke tunnel, wind tunnel and smoke tunnel, CNC router and two laptop trolley have strengthened the resources to enable improved teaching and learning opportunities. Access to iPAD technologies are also available through a swap deal with the Music faculty. In addition in 2015 we purchased a rocketman bottle rocket launcher and a power anchor aeronautical testing device.

#### **Course Structure**

This School Developed Board Endorsed Course covers a number of modules in the fields of technology and engineering, they include; Engineering Fundamentals, Aerodynamics, Motion, Mechatronics and the Major Research Project. These specific modules are not reflected together in any Board Syllabus document.

There are five compulsory modules of which Module 1 is to be completed first as the knowledge and skills developed in this module are applied and enhanced in subsequent modules. Module 2 (50 hours) and Modules 3 and 4 (25-30 hours each) can be taught in any order, however, module 5 (40-50 hours) should be completed concurrently, with module(s) 3 and 4 totalling 50 hours. This is to maximise the use of resources and provide adequate time for students to complete quality work.

Individual modules provide specific content related to CNC, mechatronics, aerodynamics, computer controlled machining, computer integrated manufacture, product modelling and testing which will be developed in the key areas of; Skills, Technologies, Engineering Principles and Processes and Mechanics.

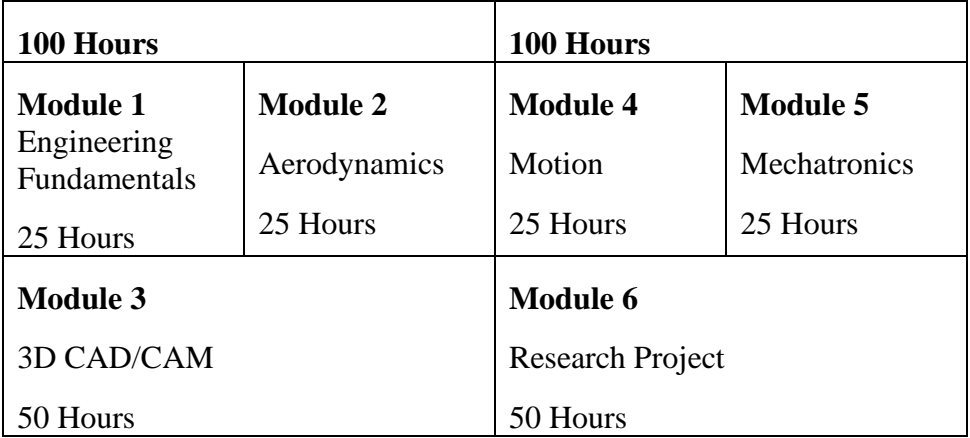

#### **Inquiry-Based Learning**

To satisfy the requirements of the course students must undertake a range of inquiry-based learning activities which occupy the majority of course time. Inquirybased learning assists students to actively pursue and use technological knowledge rather than experience it as pre-packaged and complete – to be accepted and practised. Thus in the course structure there are many points at which students raise questions and explore ideas.

### **Aims**

The aim of the iSTEM course is to promote the areas of science, technology, engineering and mathematics through the study of technology, engineering, skills and mechanics.

Students will learn to use a range of tools, techniques and processes, including relevant technologies in order to develop solutions to a wide variety of problems relating to their present and future needs and aspirations.

iSTEM aims to reverse these lowered participation rates by inspiring and enabling secondary school students to appreciate the role and potential of science, technology, engineering and mathematics in the world in which they live, and to learn from their journey of technological inquiry, the essence of evidence-based critical thinking.

One of the aims of the iSTEM course is to increase the number of students studying physics, chemistry, engineering, design and technology, computing and mathematics subjects at the upper secondary school level. This is to be achieved through an integrative technology and engineering course structure, which give practical relevance to scientific and mathematical concepts.

#### **Secondary aims of the iSTEM course include;**

- 1. Improve the level of technological and engineering literacy and understanding in the community,
- 2. Prepare students to engage with engineering ideas and be knowledgeable about the way engineers and technologists work,
- 3. Increase the number of students choosing science and engineering careers to address the shortage of science and engineering graduates,
- 4. Increase students' awareness of careers in STEM areas including trades,
- 5. Improve the quality of classroom teaching practices and enable teachers to develop confidence and skills that will assist them in delivering the Australian Curriculum,
- 6. Improve teaching quality through a cross-curriculum approach to programming and lesson delivery.

#### *Maitland Grossmann High School* **Engineering Fundamentals –Module 1**

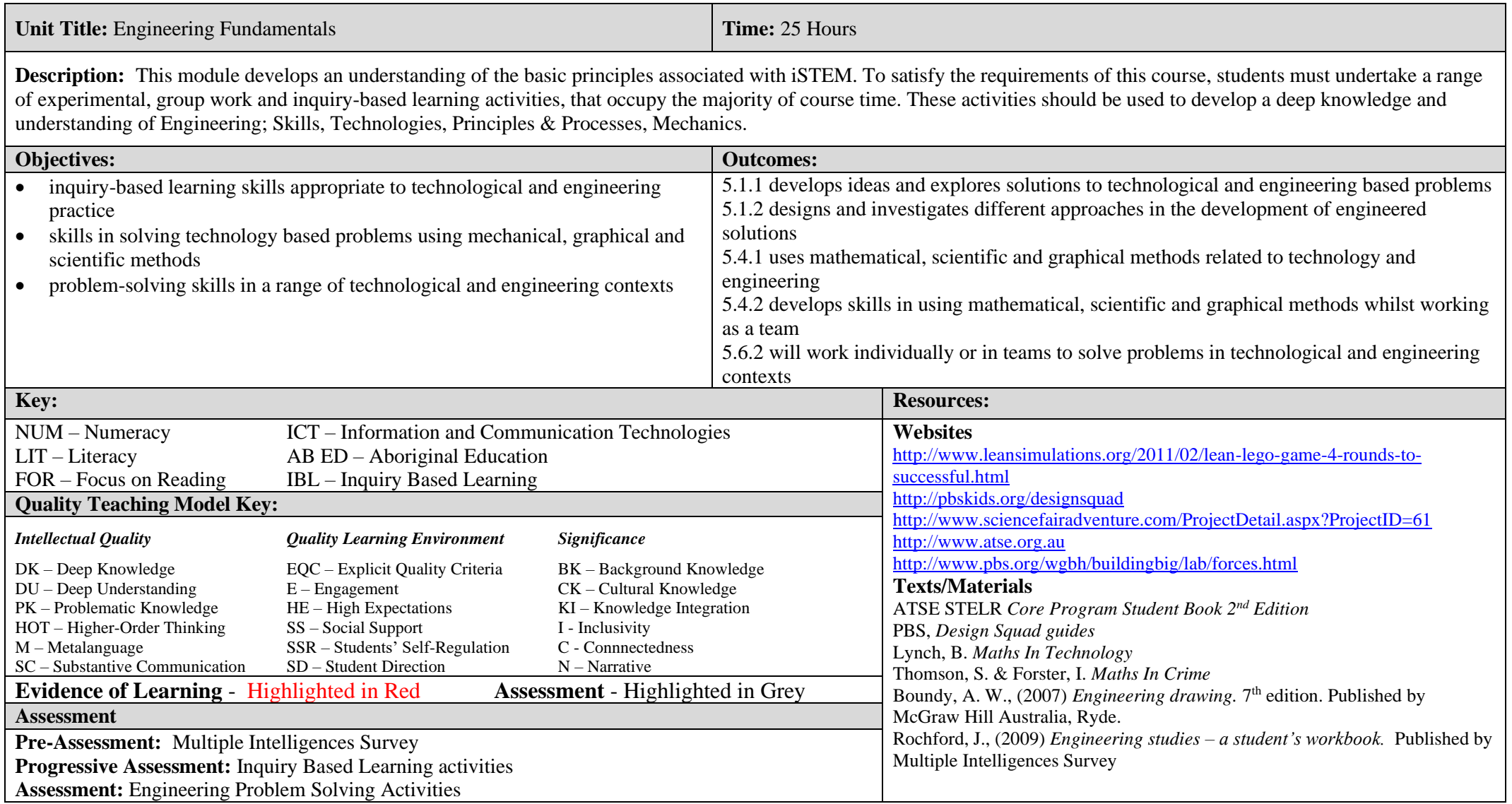

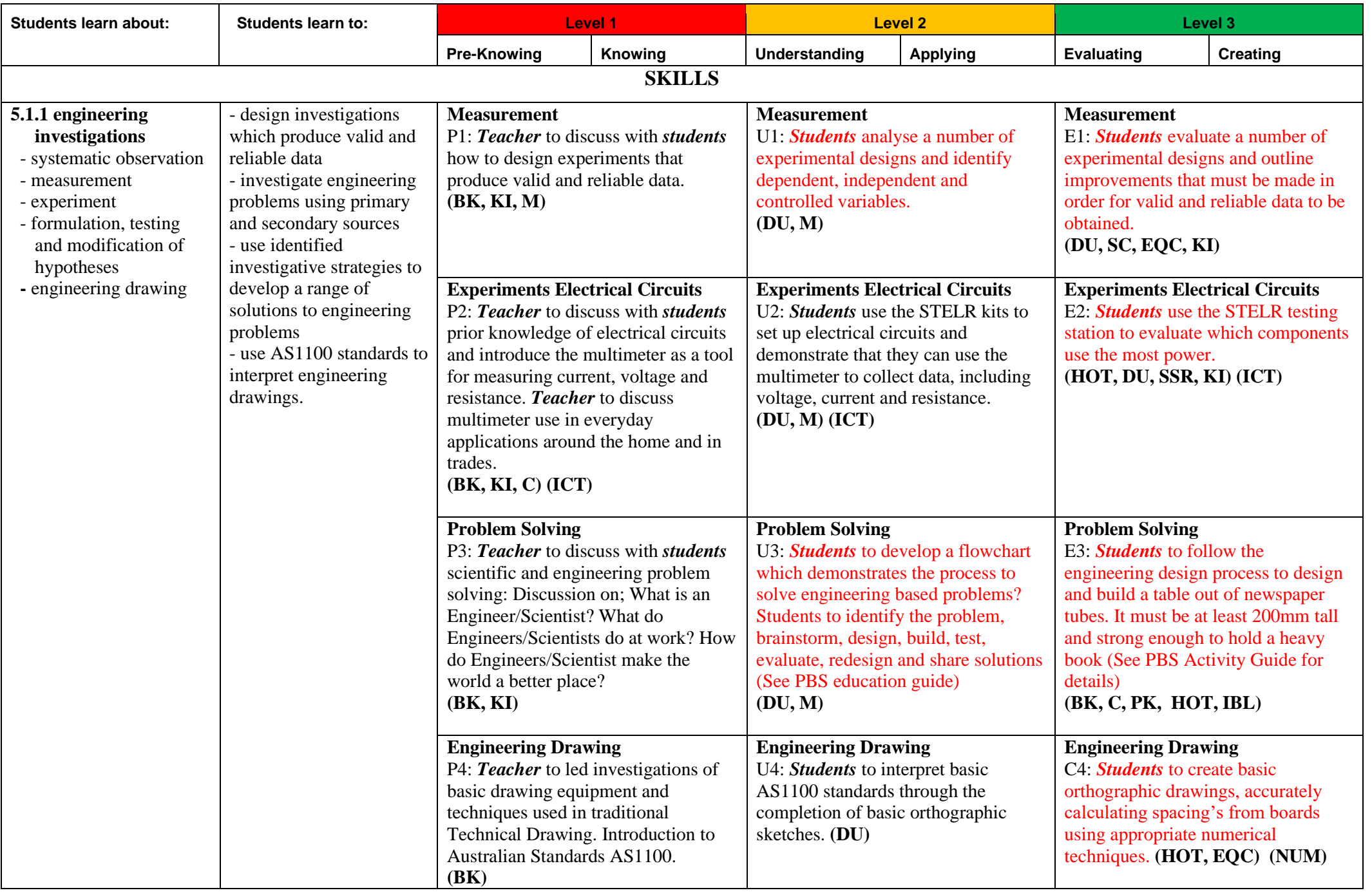

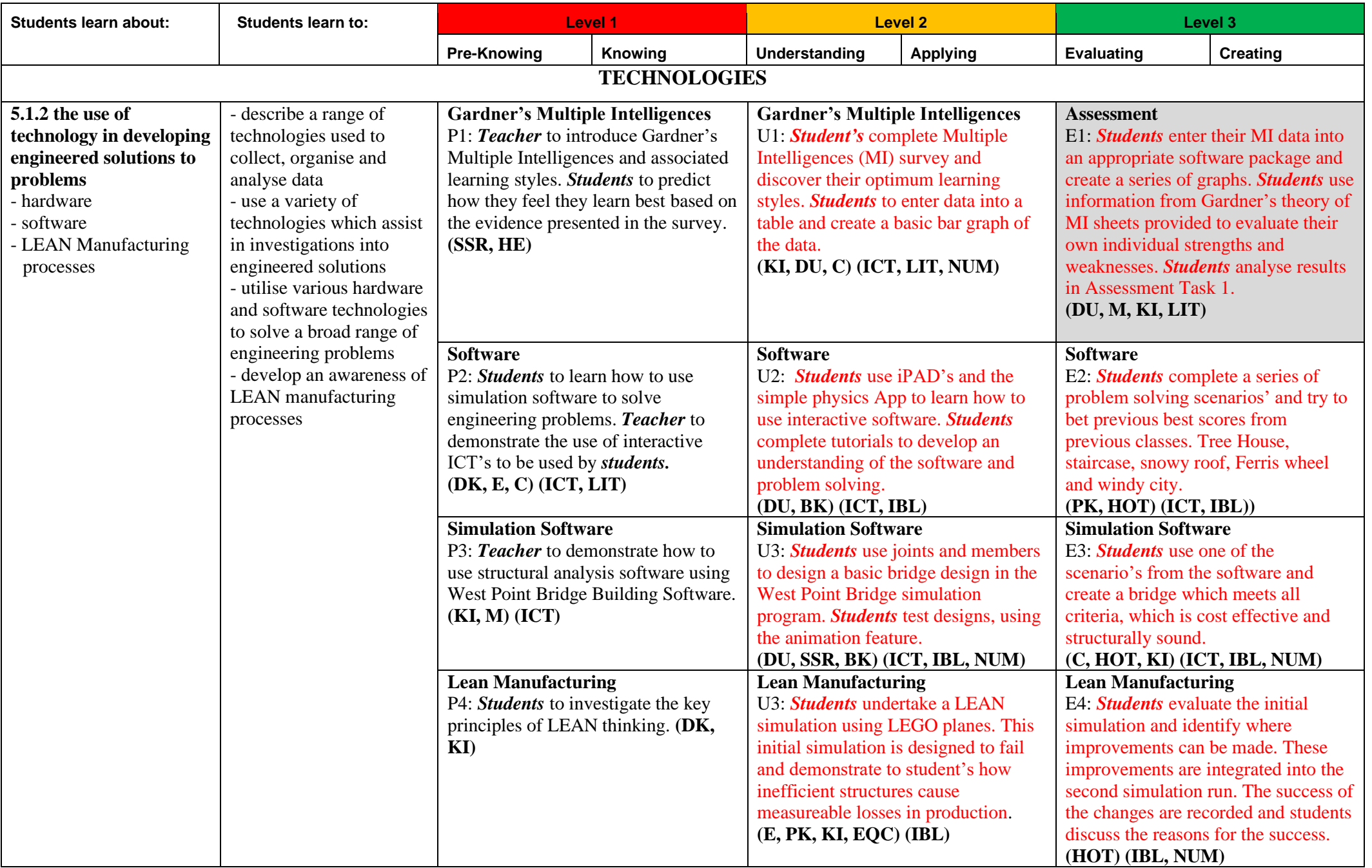

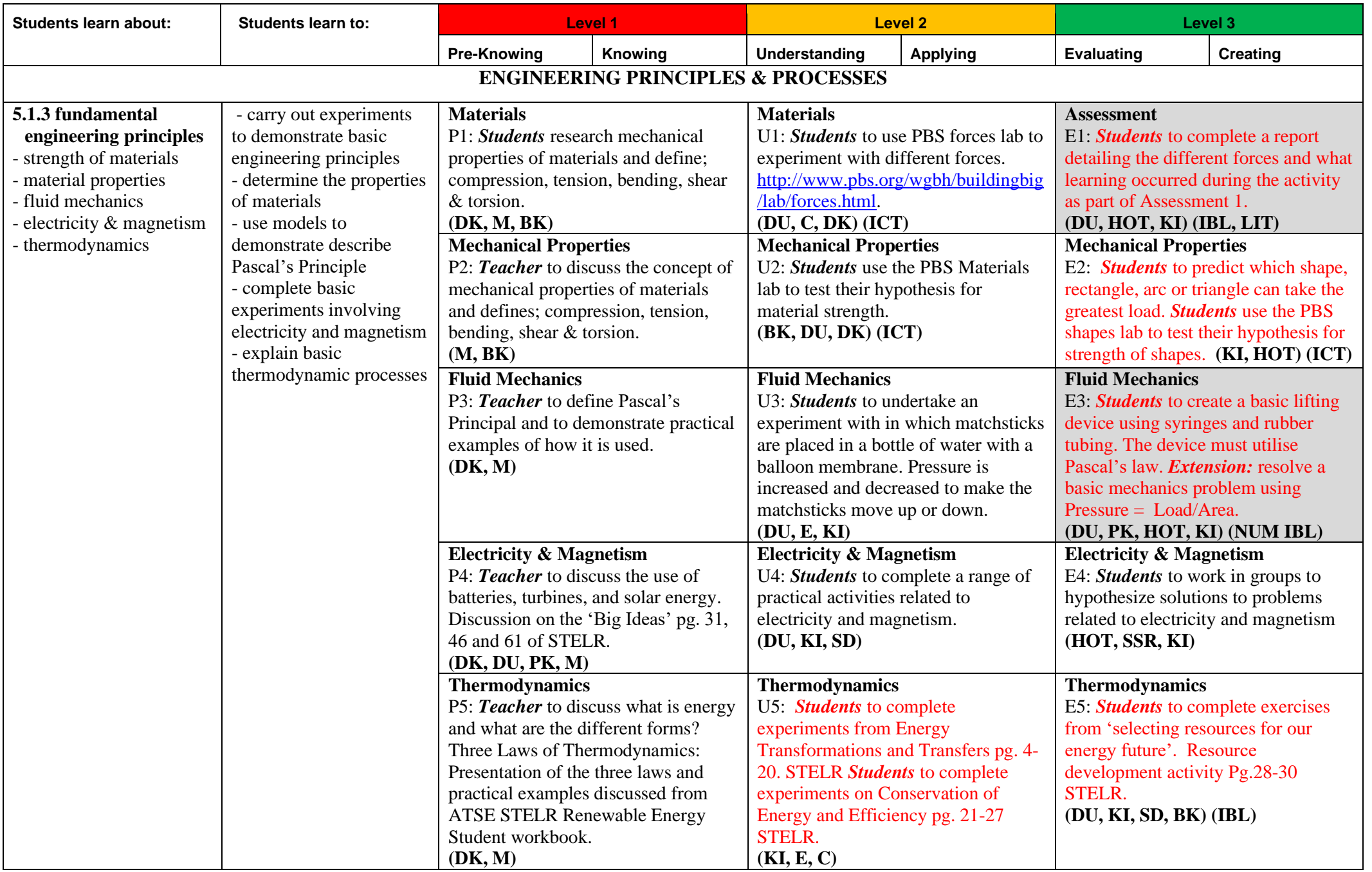

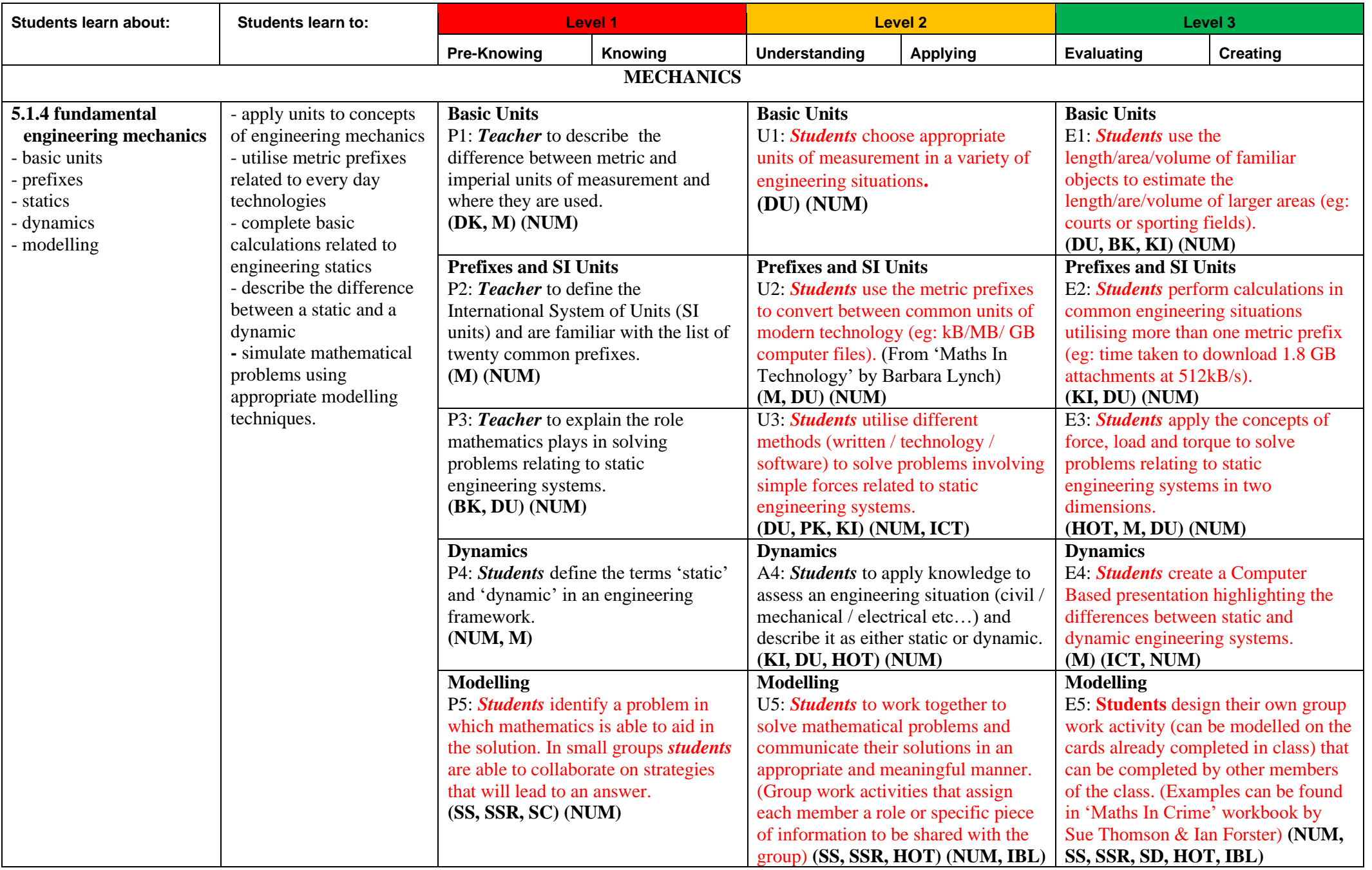

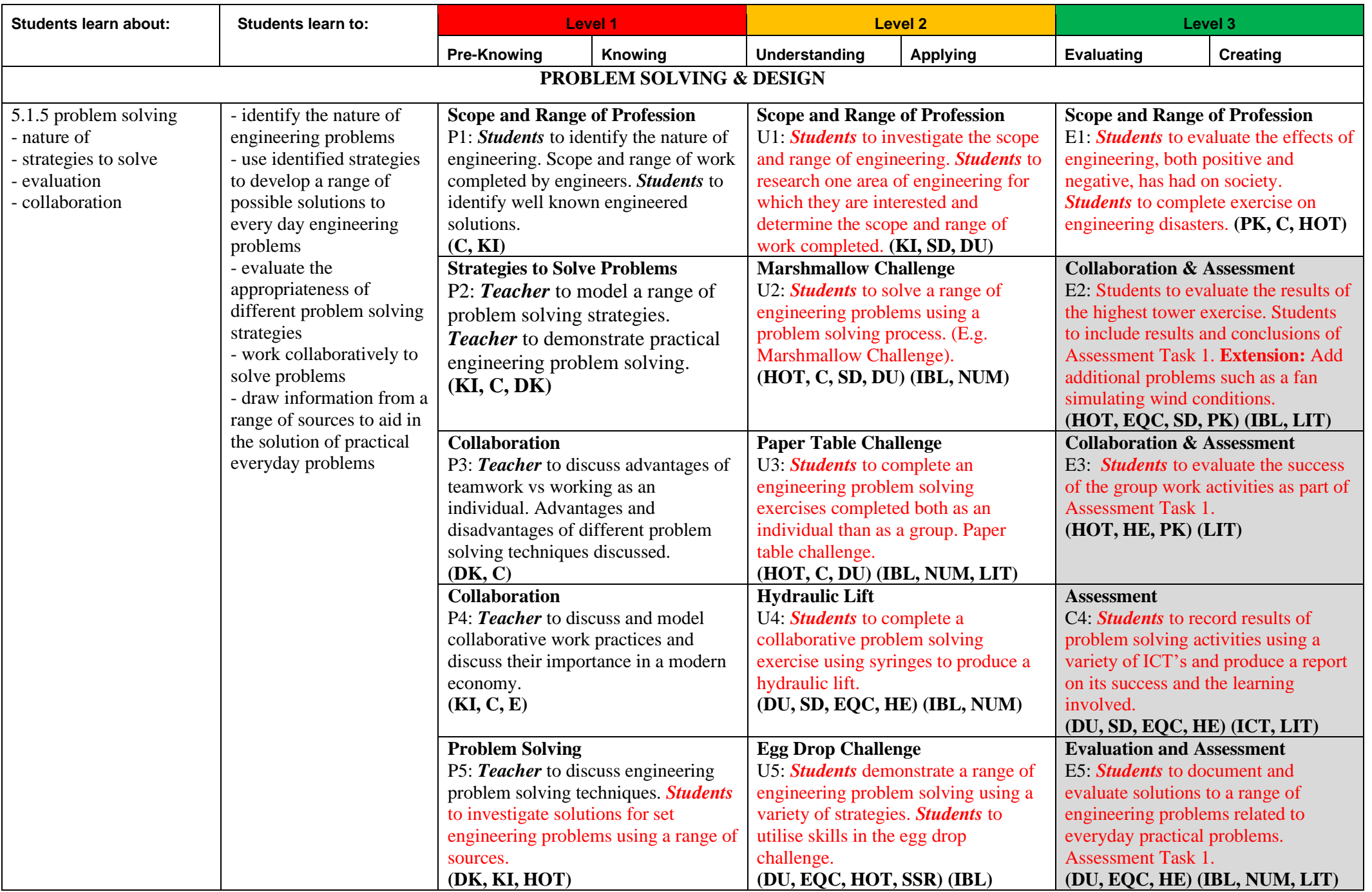

#### *Maitland Grossmann High School* **Aerodynamics –Module 2**

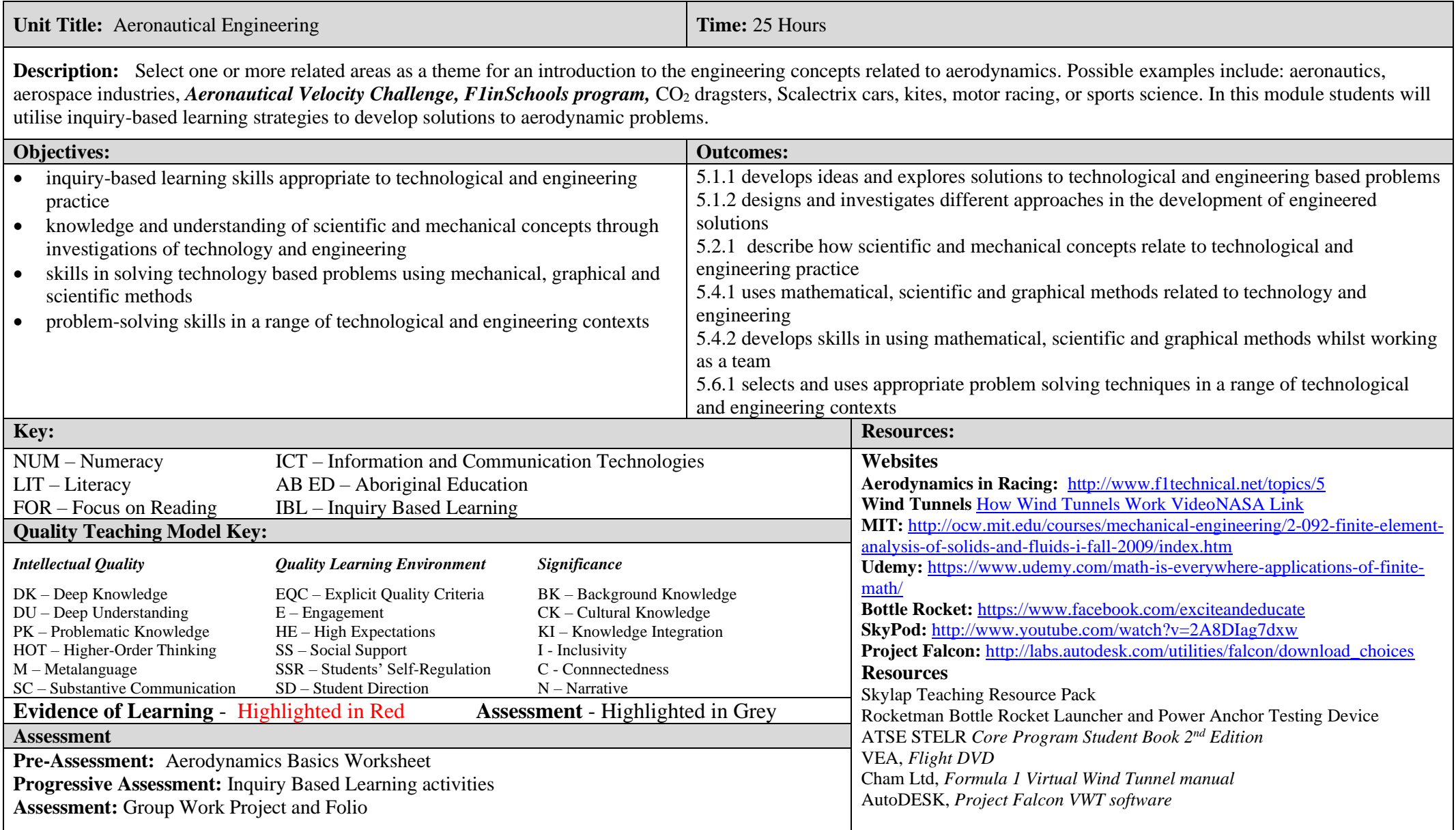

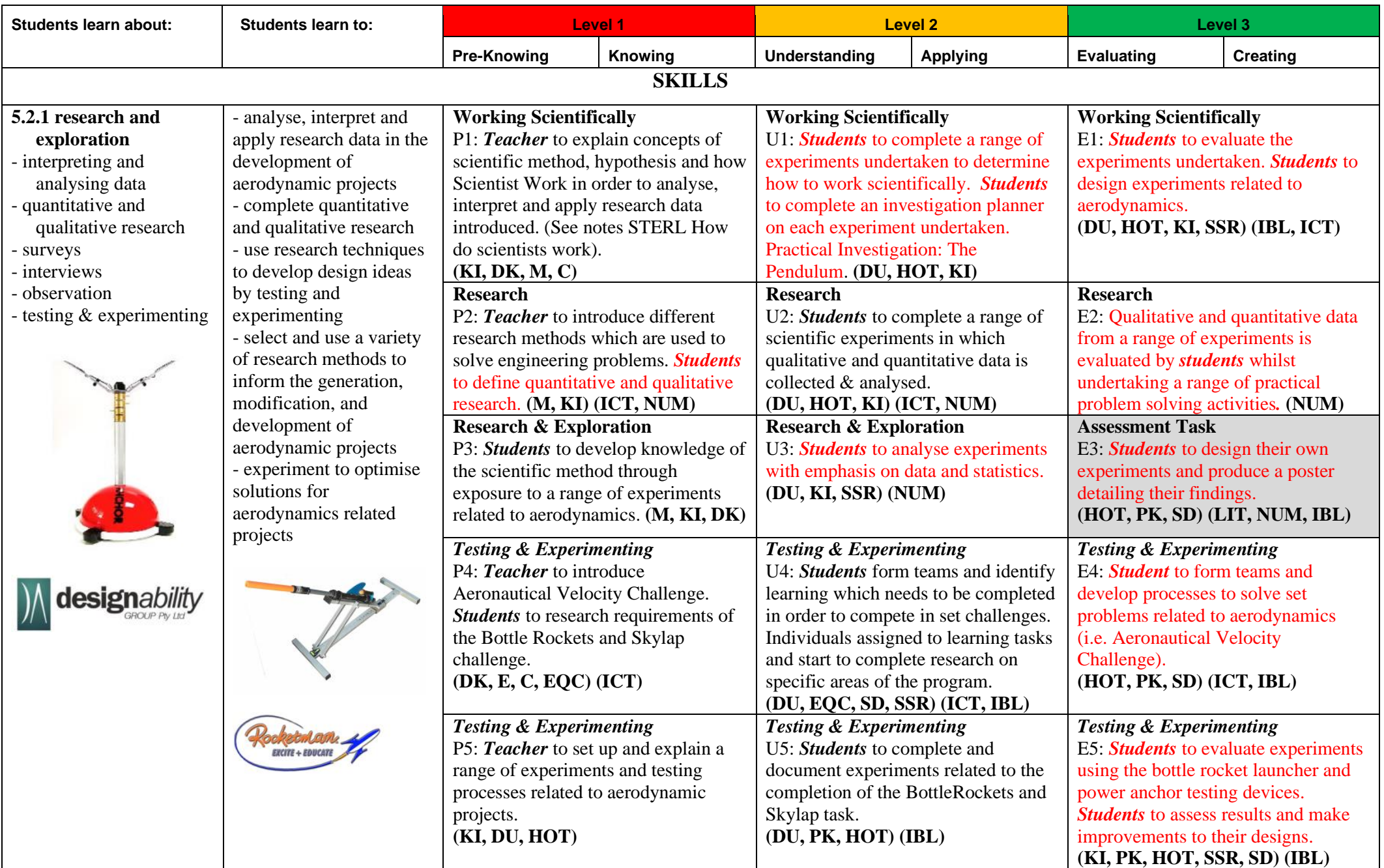

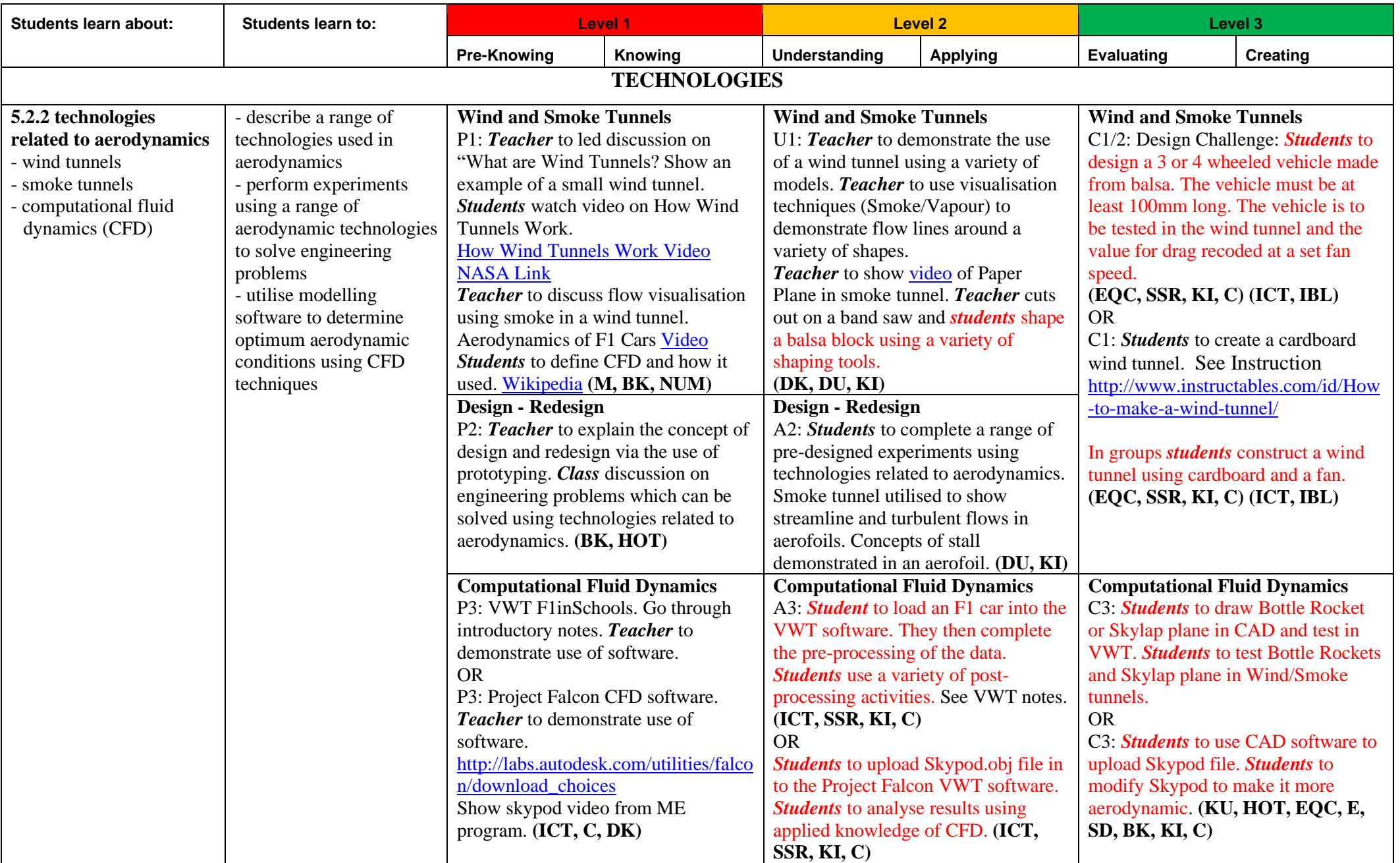

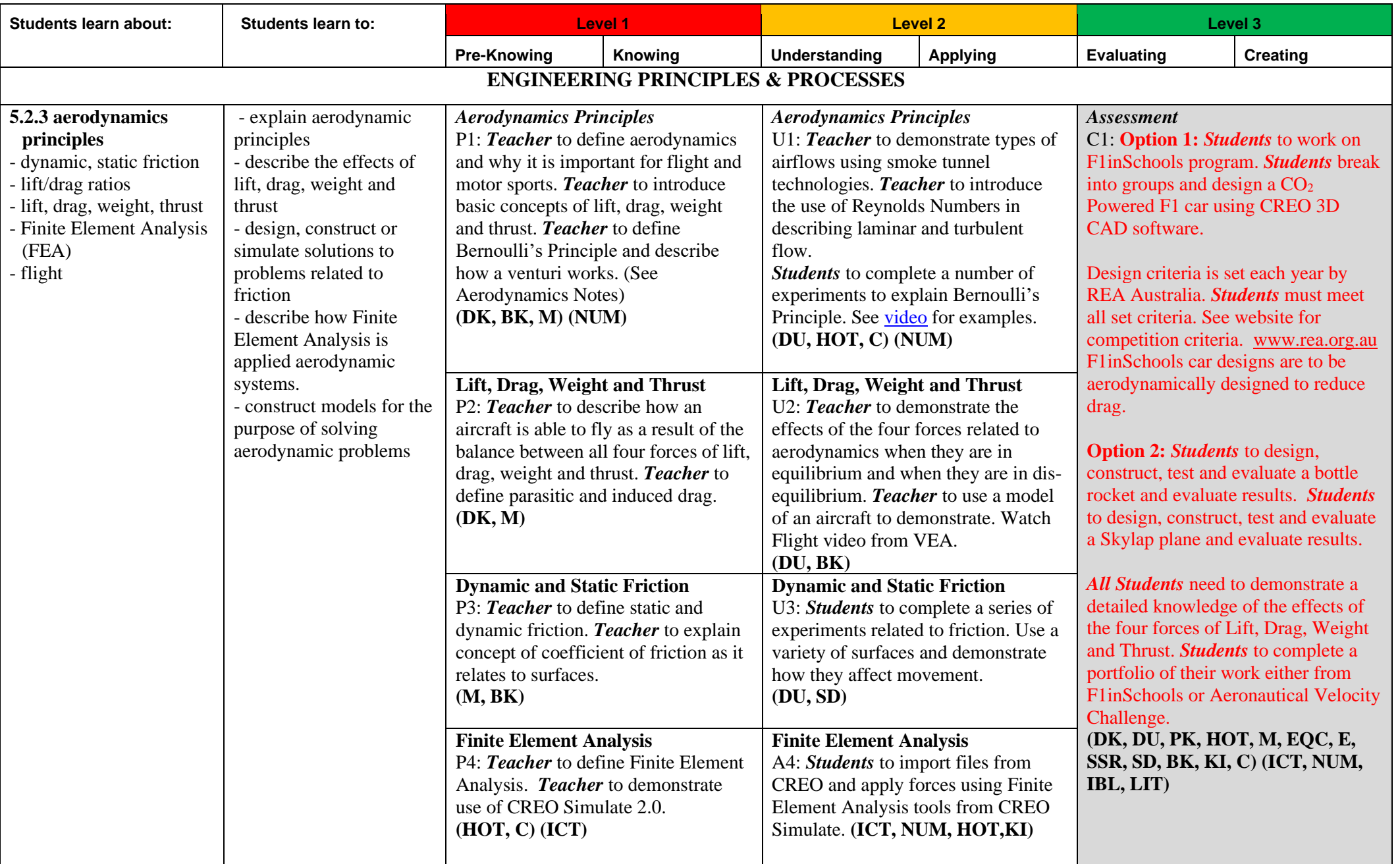

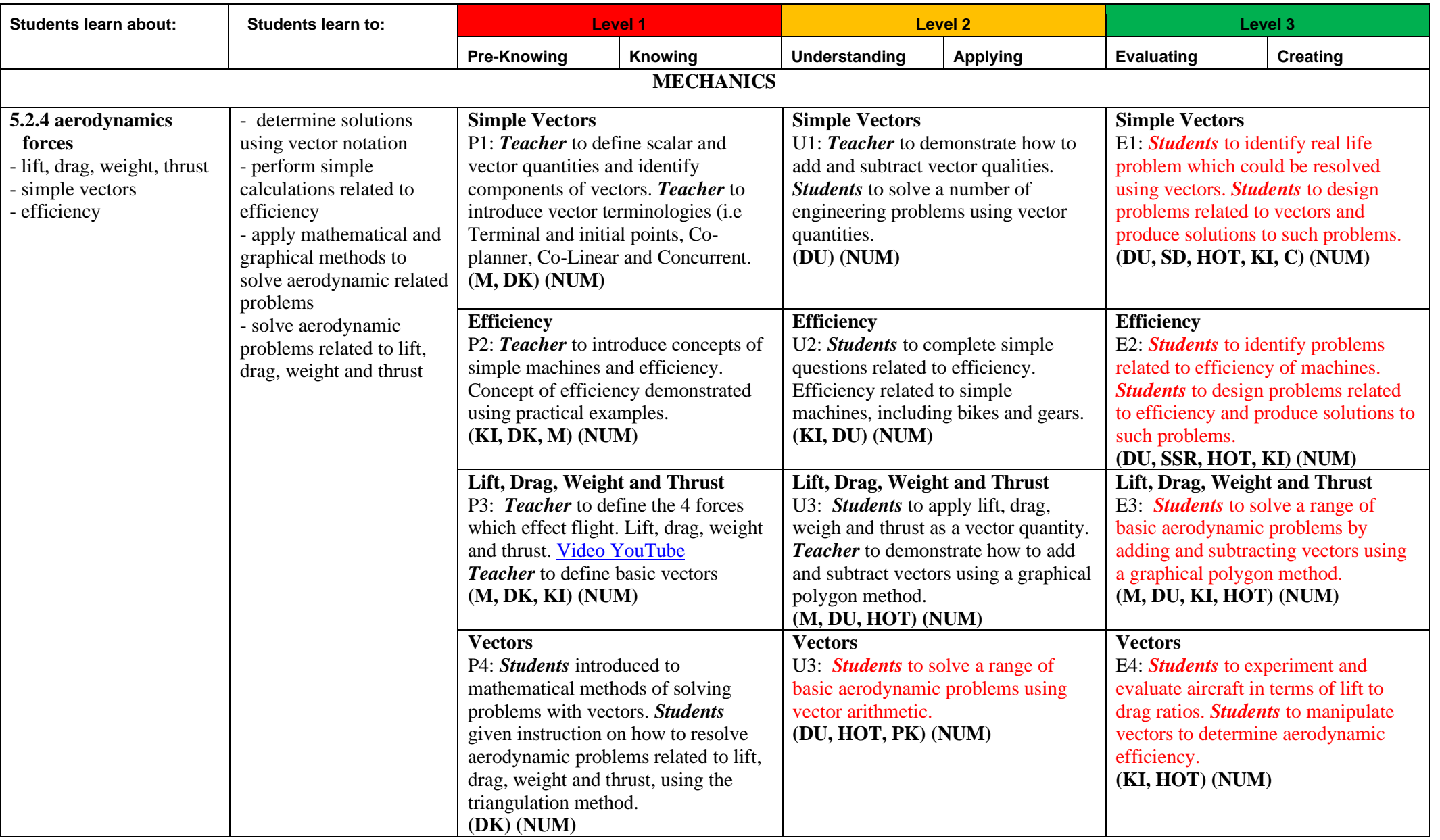

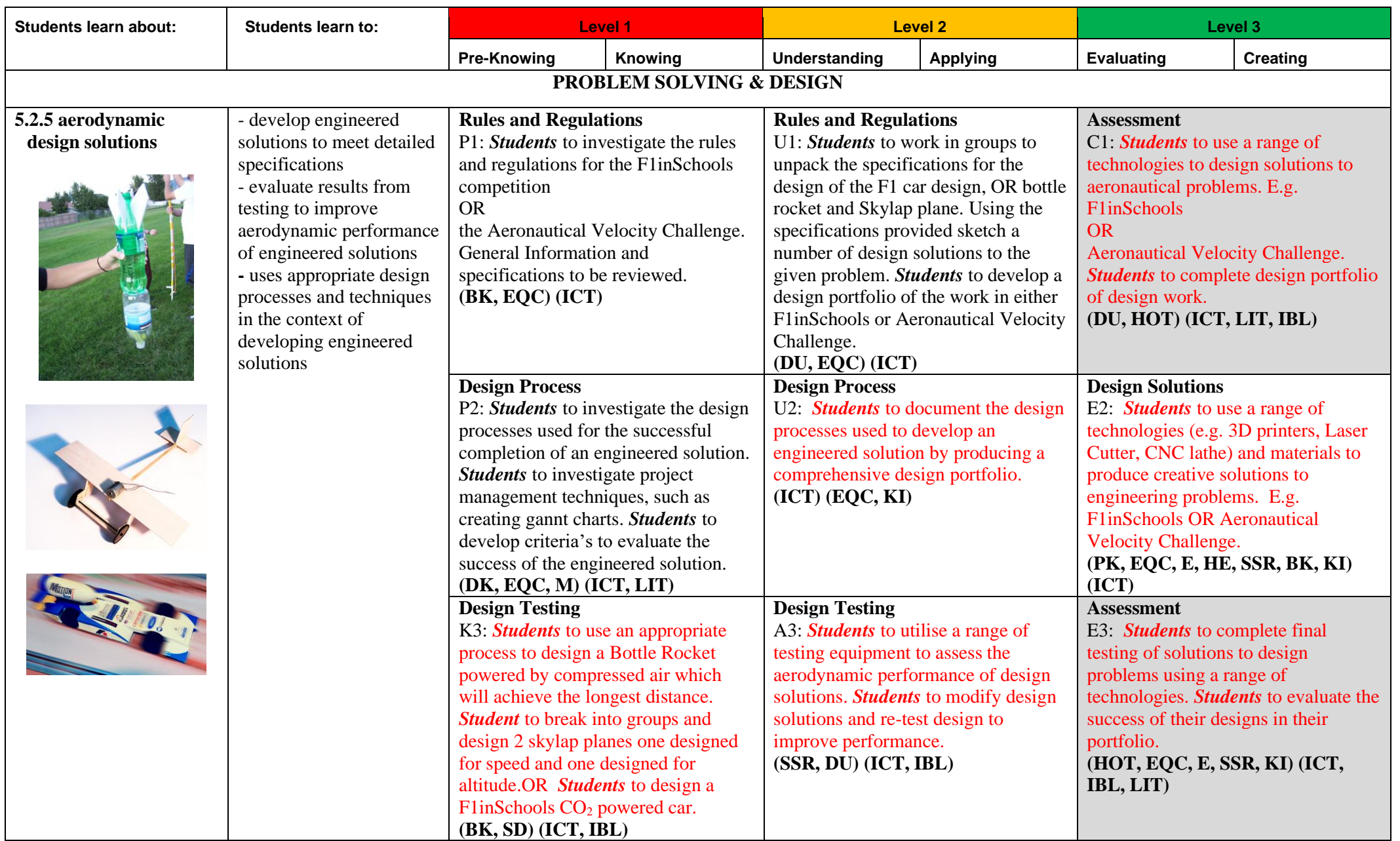

#### *Maitland Grossmann High School* **Computer Aided Design (CAD) & Computer Aided Manufacture (CAM) –Module 3**

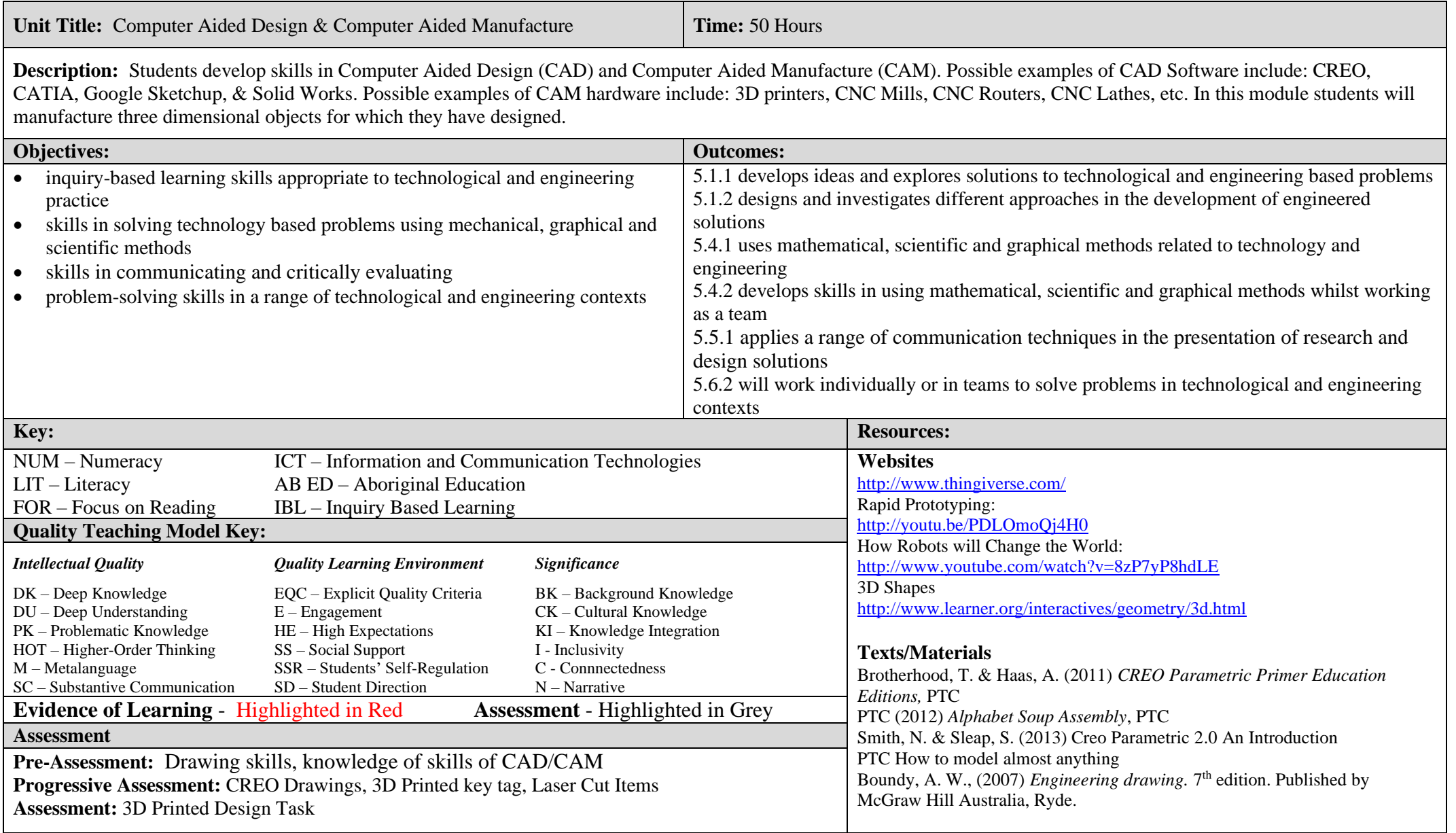

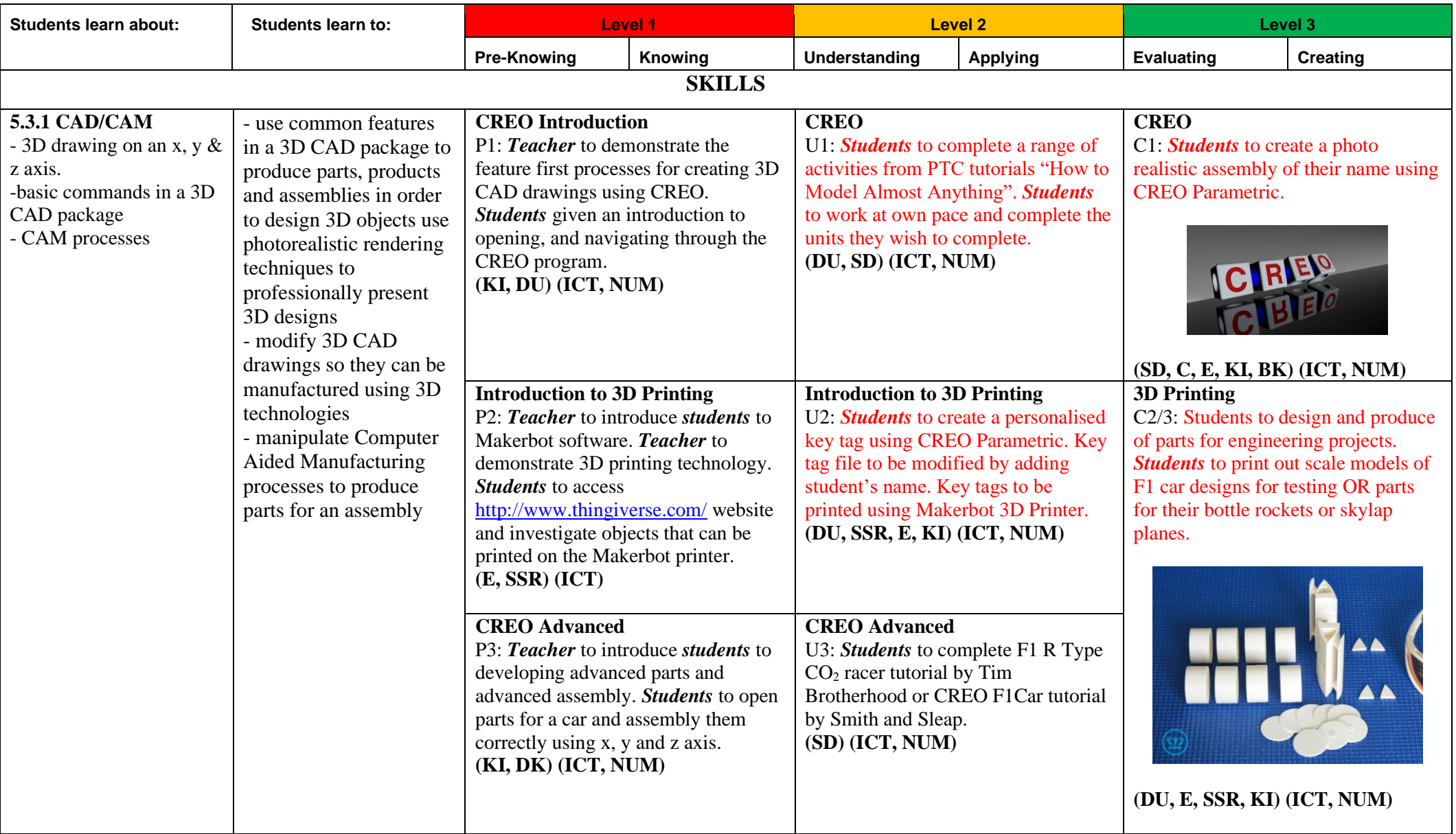

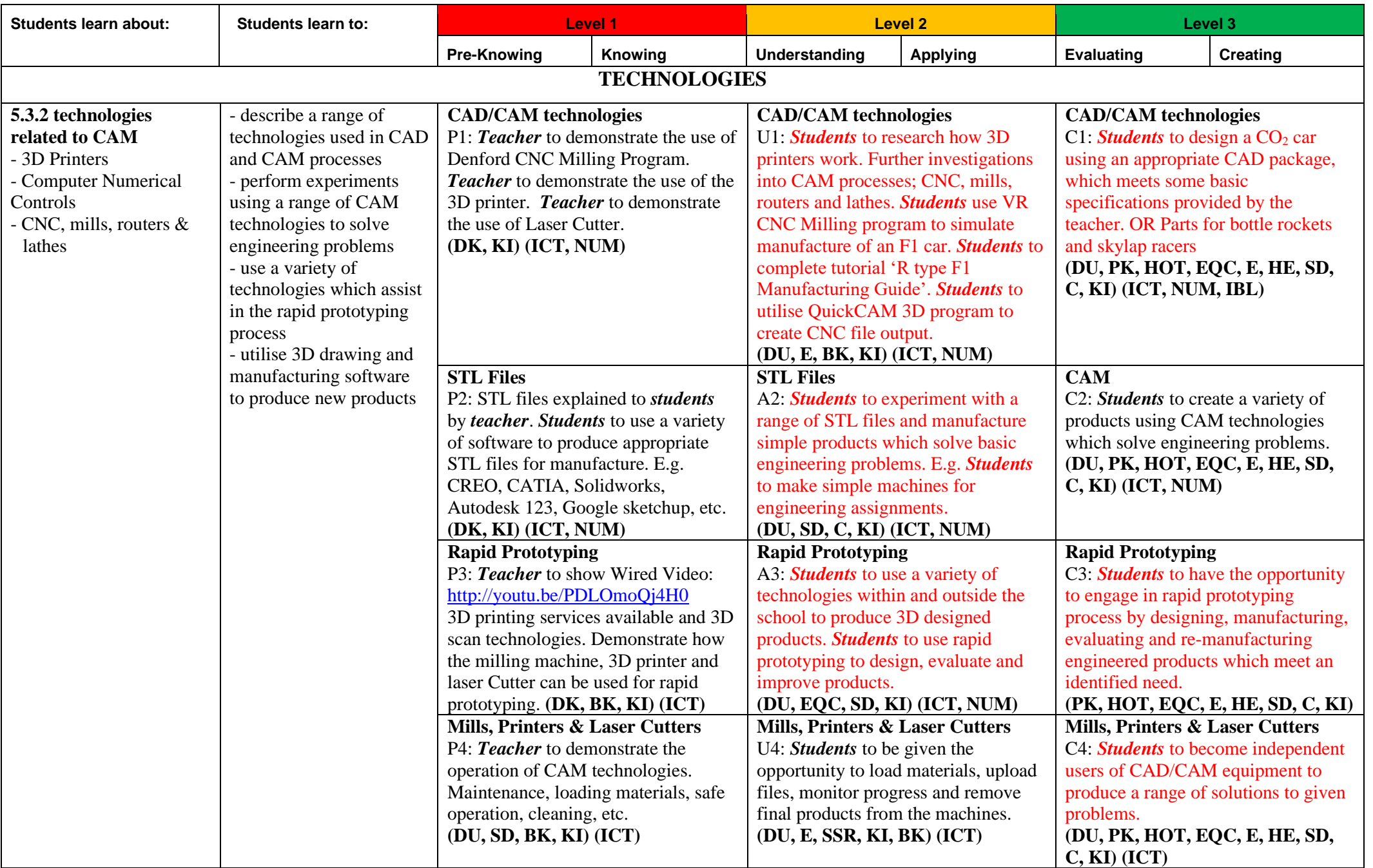

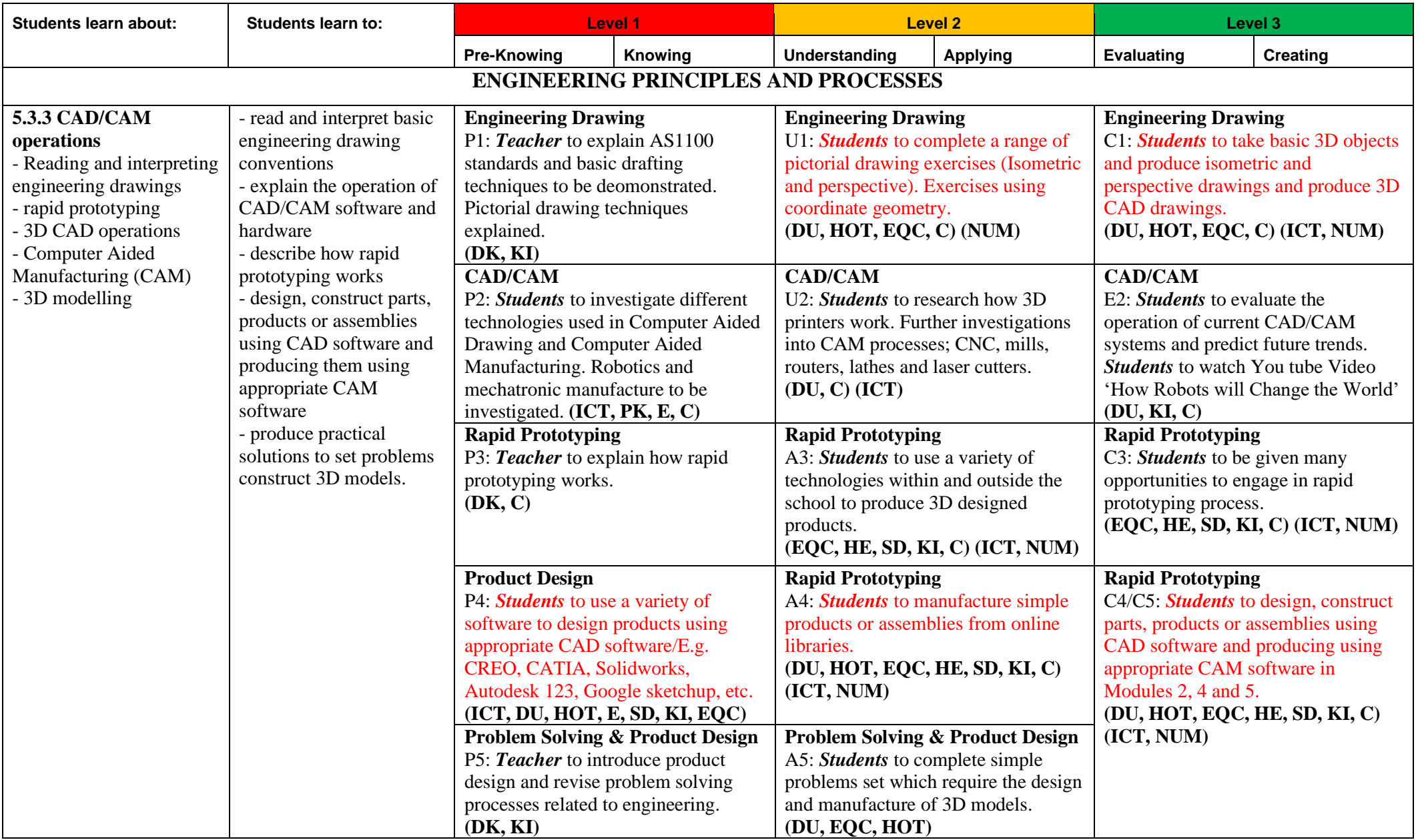

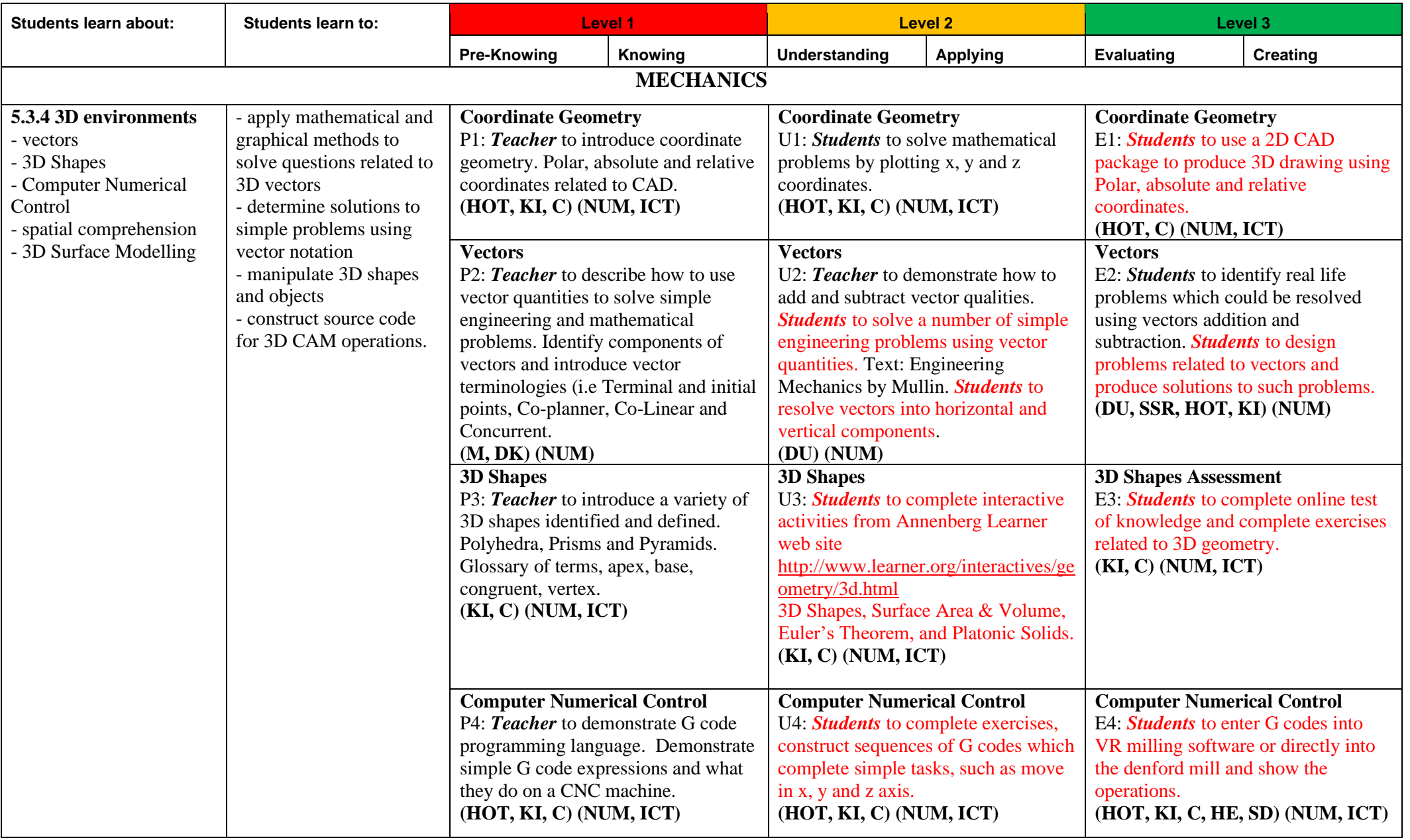

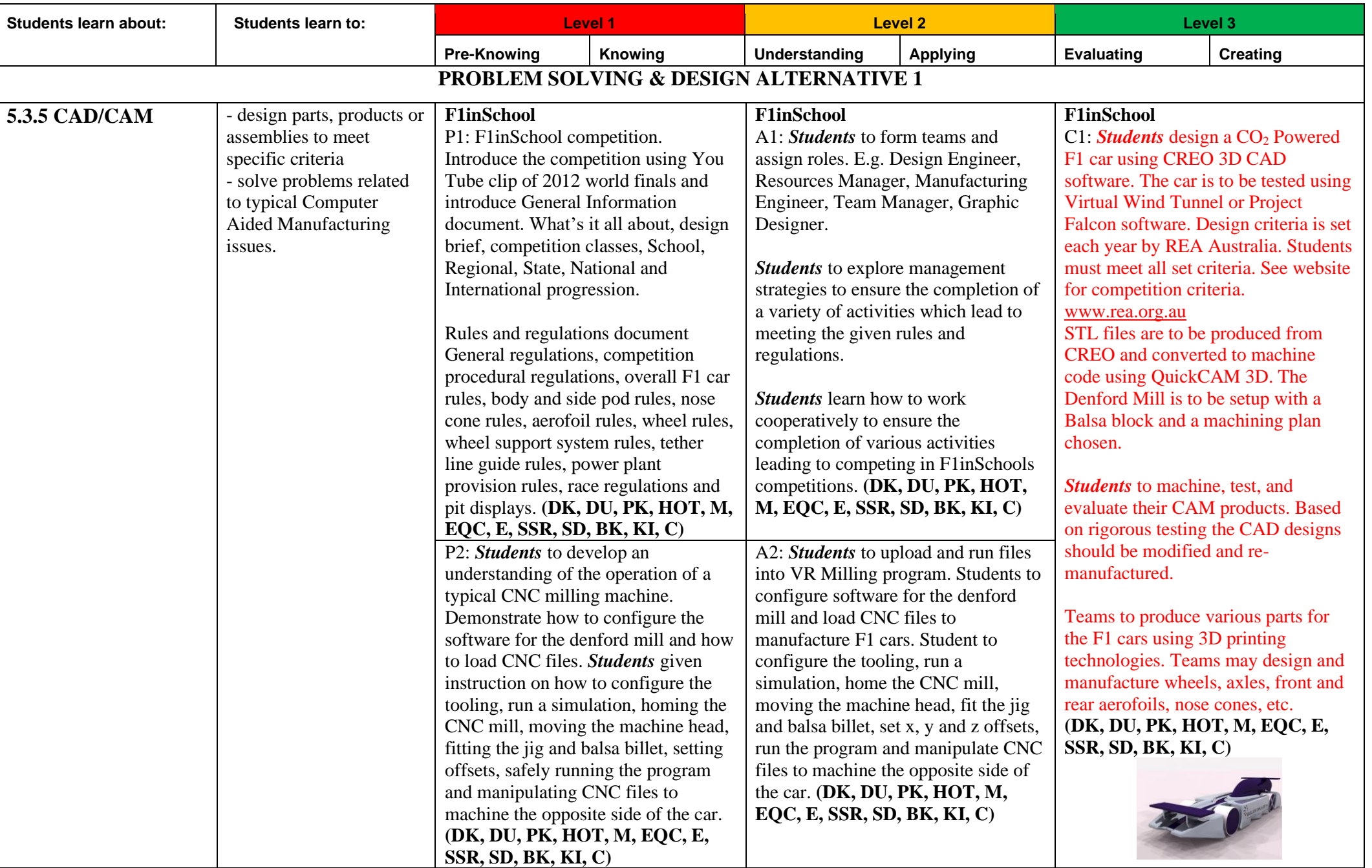

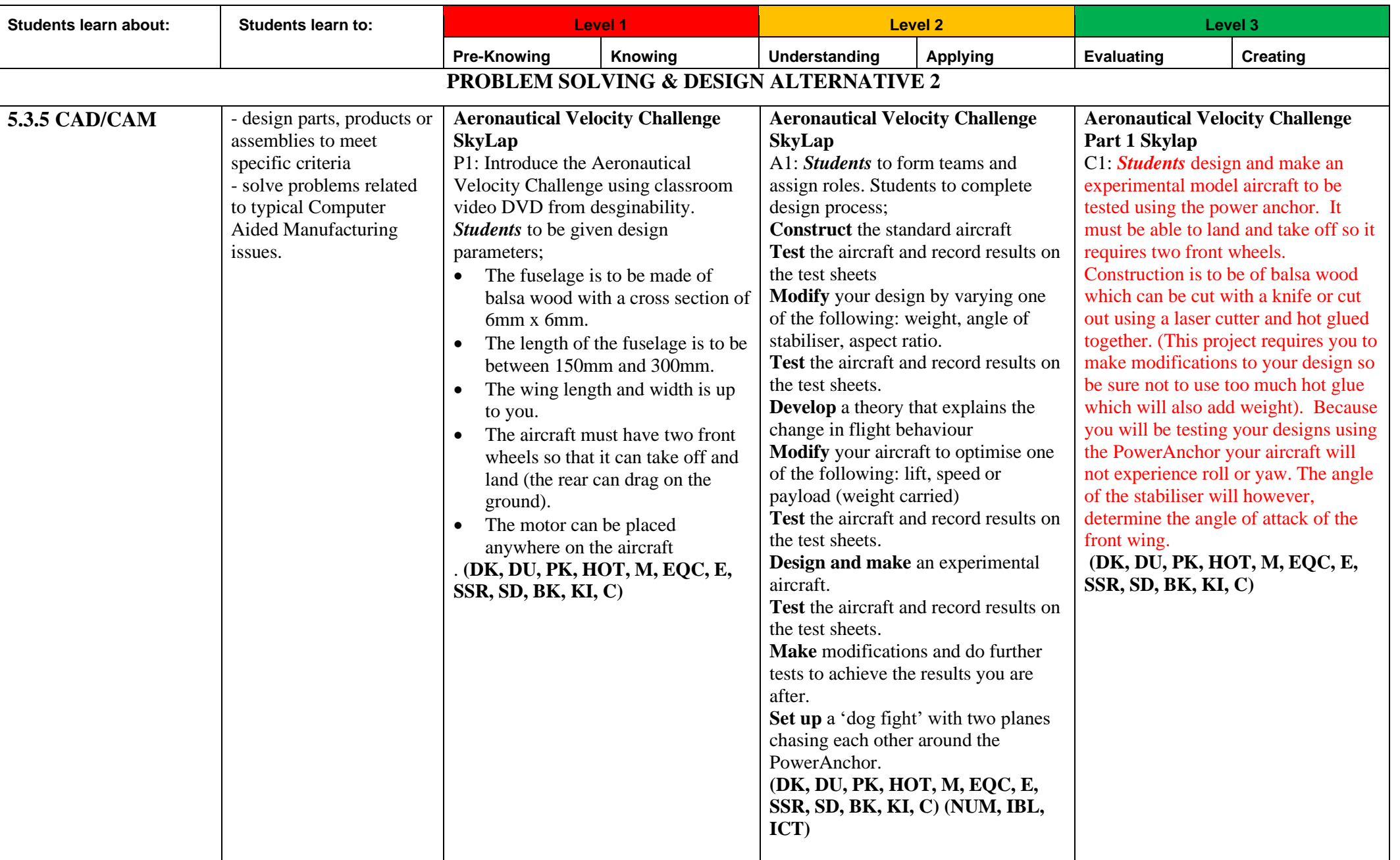

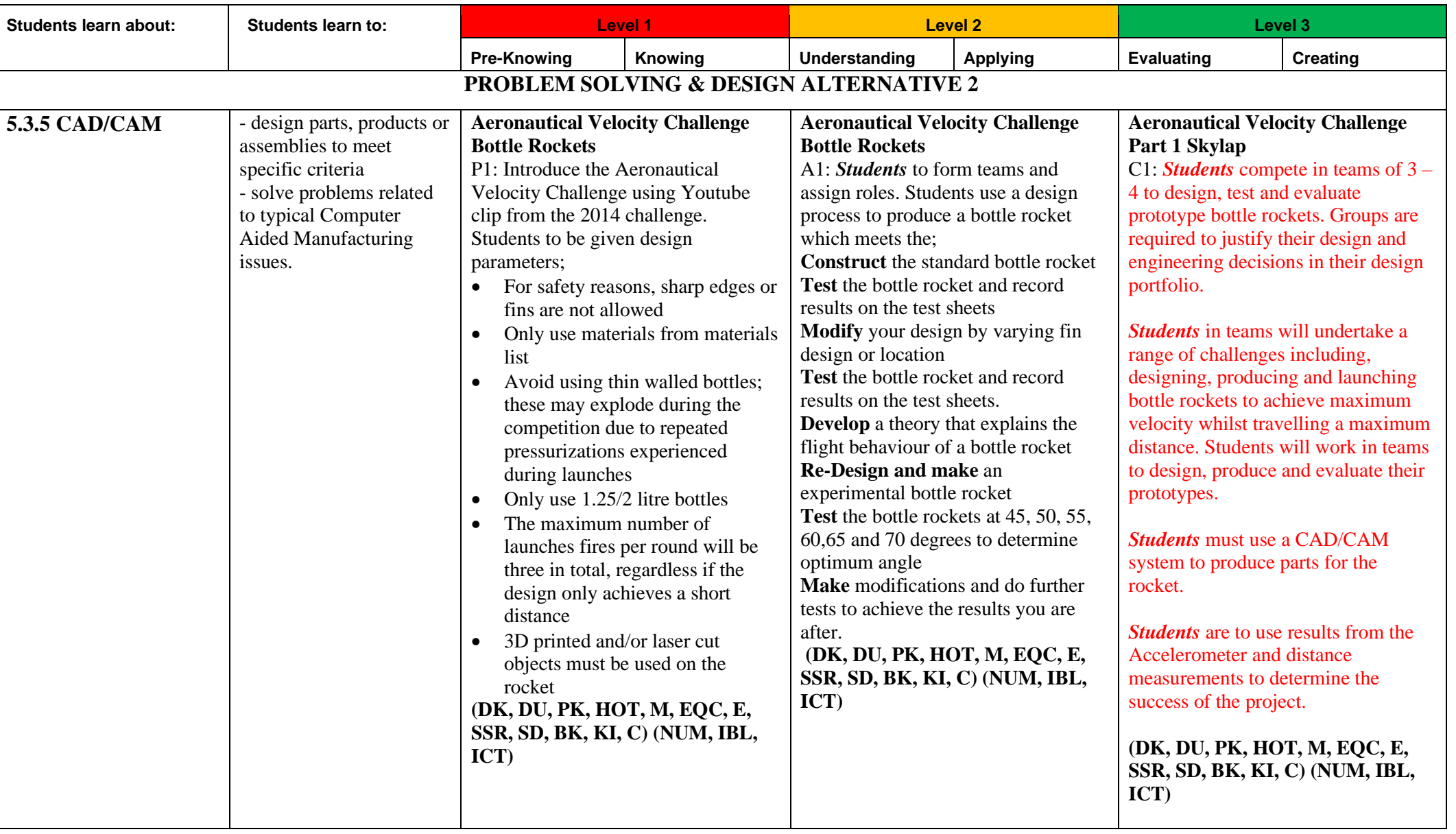